## **Inno Setup Manual**

Recognizing the way ways to acquire this books **Inno Setup Manual** is additionally useful. You have remained in right site to start getting this info. get the Inno Setup Manual belong to that we allow here and check out the link.

You could purchase guide Inno Setup Manual or get it as soon as feasible. You could speedily download this Inno Setup Manual after getting deal. So, taking into account you require the book swiftly, you can straight get it. Its suitably very easy and as a result fats, isnt it? You have to favor to in this express

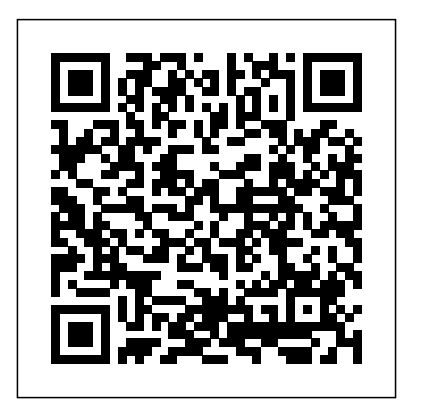

#### **Learning Test-Driven Development** Hentzenwerke

As one of the first books to distill the economics of information and networks into practical business strategies, this is a guide to the winning moves that can help business leaders--from writers, lawyers and finance professional to executives in the entertainment, publishing and hardware and software industries- navigate successfully through the information economy.

*The Measurement of Scientific, Technological and Innovation Activities Oslo Manual 2018 Guidelines for Collecting, Reporting and Using Data on Innovation, 4th Edition* Packt Publishing Ltd Why learn R? Because it's rapidly becoming the standard for developing statistical software. R in a Nutshell provides a quick and practical way to learn this increasingly popular open source language and environment. You'll not only learn how to program in R, but also how to find the right user-contributed R packages for statistical modeling, visualization, and bioinformatics. The author introduces you to the R environment, including the R graphical user interface and console, and takes you through the fundamentals of the object-oriented R language. Then, through a variety of practical examples from medicine, business, and sports, you'll learn how you can use this remarkable tool to solve your own data analysis problems. Understand the basics of the language, including the nature of R objects Learn how to write R functions and build your own packages Work with data through visualization, statistical analysis, and other methods Explore the wealth of packages contributed by the R community Become familiar with the lattice graphics package for high-level data visualization Learn about bioinformatics packages provided by Bioconductor "I am excited about this book. R in a Nutshell is a great introduction to R, as well as a comprehensive reference for using R in data analytics and visualization. Adler provides 'real world' examples, practical advice, and scripts, making it accessible to anyone working with data, not just professional statisticians."

**Handbook of International Electrical Safety Practices** "O'Reilly Media, Inc." The internationally recognised methodology for collecting and using R&D statistics, the OECD's Frascati Manual is an essential tool for statisticians and science and innovation policy makers worldwide. It includes definitions of basic concepts, data collection guidelines, and classifications ...

*Hacker's Guide to Visual FoxPro 7.0* Packt Publishing Ltd

What is innovation and how should it be measured? Understanding the scale of innovation activities, the characteristics of innovative firms and the internal and systemic factors that can influence innovation is a prerequisite for the pursuit and analysis of policies aimed at fostering innovation.

The Tools of Screenwriting Packt Publishing Ltd Over 40 recipes to accelerate the process of learning game design and solving development problems using Unreal Engine About This Book Explore the quickest way to tackle common challenges faced in Unreal Engine Create your own content, levels, light scenes, and materials, and work with Blueprints and  $C_{++}$  scripting An intermediate, fast-paced Unreal Engine guide with targeted recipes to design games within its framework Who This Book Is For This book is for those who are relatively experienced with Unreal Engine 4 and have knowledge of its fundamentals. Working knowledge of  $C_{++}$  is required. What You Will Learn Discover editor functionalities for an in-depth insight into game design Develop environments using terrain for outdoor areas and a separate high-priced installation tool (from workflow for interiors as well using brushes Design InstallShield or Wise). The Windows Installer various kinds of materials with unique features, such as mirrors and glows Explore the various ways that lighting can be used in the engine Build various level effects using Blueprints, Unreal's visual scripting system Set up a development environment and develop custom functionality with C++ for your games Create healthbars and main menus with animations using Slate, Unreal's UI solution, through the UMG Editor Package and create an installer to get your project out into the world In Detail Unreal Engine is powerful tool with rich functionalities to create games. It equips you with the skills to easily build mobile and desktop games from scratch without worrying about which platform they will run on. You can focus on the individual complexities of game development such as animation and rendering. This book takes you on a journey to jumpstart your game design efforts. You will learn various aspects of the Unreal engine commonly encountered with practical examples of how it can be used, with numerous references for further

study. You will start by getting acquainted with Unreal Engine 4 and building out levels for your game. This will be followed by recipes to help you create environments, place meshes, and implement your characters. You will then learn to work with lights, camera, and shadows to include special effects in your game. Moving on, you'll learn Blueprint scripting and  $C_{++}$  programming to enable you to achieve trigger effects and add simple functionalities. By the end of the book, you will see how to create a healthbar and main menu, and then get your game ready to be deployed and published. Style and approach This book offers detailed, easy-to-follow recipes that will help you master a wide range of Unreal Engine 4's features. Every recipe provides step-by-step instructions, with explanations of how these features work, and alternative approaches and research materials so you can learn even more.

### **Children's Play Areas and Equipment**

McGraw Hill Professional Learn how to program with Python from beginning to end. This book is for beginners who want to get up to speed quickly and become intermediate programmers fast!

#### **Case-based Reasoning Research and**

**Development** The Astrophotography Manual \* Comprehensive Guide to Windows Installer technology – applicable for all languages and tools on the Microsoft platform. \* Focus on use from Visual Studio and Visual Studio .NET means it does not require purchase of a ships with Visual Studio .NET resulting in increasing market share—and the need for this book. \* Extensive coverage of .NET project types including web applications and services

– information not found anywhere else.

*OpenStat Reference Manual* Taylor & Francis Through revised text, new photos, specialised illustrations, updated charts and additional information sidebars, The Ultimate Sniper once again thoroughly details the three great skill areas of sniping; marksmanship, fieldcraft and tactics. *Deploying Visual FoxPro Solutions* paladin Press

Create a high-quality first person shooter game using the Unity game engine and the popular UFPS and Probuilder frameworks About This Book Learn how to use Unity in conjunction with UFPS and ProBuilder to create a highquality game quickly Create both interior and exterior environments A step-by step guide to

building a project with clear examples and instructions to create a number of interesting scenarios Who This Book Is For This book is for those who want to create an FPS game in Unity and gain knowledge on how to customize The manual covers all functions of the it to be their very own. If you are familiar with OpenStat software, including measurement, the basics of Unity, you will have an easier time, but it should make it possible for someone product-moment and partial correlations, and with no prior experience to learn Unity at an accelerated pace. What You Will Learn Use UFPS to build custom weapons with custom meshes and behaviors Explore level design as you prototype levels, making use of Prototype to build levels out quickly Build environments that are realistic as possible while keeping peak The Astrophotography Manual, Second performance and repetitiveness down Review tips and tricks on how to create environments using both terrain for outdoor areas and a modular workflow for interiors Develop a number of different encounters that your players can fight against, from a simple turret enemy to complex AI characters from Shooter AI Discover how to create unique objects such astrophotography process, from choosing as exploding barrels and objects you can interact with Create a custom GUI to help your calibration, and processing. This game stand out from the crowd Package your game for release, create an installer, and get your game out into the world In Detail Unity, available in free and pro versions, is one of the most popular third-party game engines available. It is a cross-platform game engine, making it easy to write your game once and then port it to PC, consoles, and even the web, making it a great choice for both indie and AAA developers. Building an FPS Game in Unity takes readers on an exploration of how to insights into leading software, including use Unity to create a 3D first person shooter (FPS) title, leveraging the powerful UFPS framework by VisionPunk and Prototype/ProBuilder 2.0 by ProCore3D. After as alternative astrophotography pursuits some setting up, you will start by learning how Springer Science & Business Media to create custom weapons, prototype levels, create exterior and interior environments, and breathe life into our levels. We will then add polish to the levels. Finally, we will create a custom GUI and menus for our title to create a complete package. Style and approach An easyto-follow guide with each project containing step-by-step explanations, diagrams, screenshots, and downloadable material. Concepts in Unity and C# are explained as they are used and for the more inquisitive,

there are more details on the concepts used with additional external resources to learn from.

*MySQL Reference Manual* John Wiley & Sons courses at the university, community This reference manual for the

OpenStat software, an open-source software developed by William Miller, covers a broad spectrum of statistical methods and techniques. A unique feature is its compatibility with many other statistical programs. OpenStat users are researchers and students in the social sciences, education, or psychology, who benefit from the hands on approach to Statistics. During and upon completion of courses in Statistics or measurement, students and future researchers

need a low cost computer program available to Plan and conduct class sessions in which them, and OpenStat fills this void. The software is used in Statistics courses around the how large the class is Make good use of world with over 50,000 downloads per year. ANOVAS, regression analyses, simulations, logistic regression. The manual is an important learning tool that explains the Statistics behind the many analyses possible with the program and demonstrates these analyses.

## OECD Publishing

Edition is for photographers ready to move beyond standard SLR cameras and editing software to create beautiful images of nebulas, galaxies, clusters, and the stars. Beginning with a brief astronomy primer, this book takes readers through the full and using equipment to image capture, combination of technical background and hands-on approach brings the science down http://educationdesignsinc.com/book to earth, with practical methods to ensure success. This second edition now includes: Over 170 pages of new content within 22 new chapters, with 600 full-color illustrations. Covers a wide range of hardware, including mobile devices, remote control and new technologies. Further automation, Sequence Generator Pro and PixInsight Ground-breaking practical chapters on hardware and software as well Rethink traditional teaching methods to improve student learning and retention in STEM Educational research has repeatedly solution. If you've been using the Internet for shown that compared to traditional teacher-any length of time,you've probably received centered instruction, certain learnercentered methods lead to improved learning outcomes, greater development of critical high-level skills, and increased retention in science, technology, engineering, and mathematics (STEM) disciplines. Teaching and Learning STEM presents a trove of practical research-based strategies for designing and teaching STEM college, and high school levels. The book draws on the authors' extensive backgrounds and decades of experience in STEM education and faculty development. Its engaging and well-illustrated descriptions will equip you to implement the strategies in your courses and to deal effectively with problems (including student resistance) that might occur in the implementation. The book will help you:

**Python Geospatial Development Essentials** performance teamwork, and self-directed students are actively engaged, no matter technology in face-to-face, online, and hybrid courses and flipped classrooms Assess how well students are acquiring the knowledge, skills, and conceptual understanding the course is designed to teach Help students develop expert problemsolving skills and skills in communication, creative thinking, critical thinking, highlearning Meet the learning needs of STEM students with a broad diversity of attributes and backgrounds The strategies presented in Teaching and Learning STEM don't require revolutionary time-intensive changes in your teaching, but rather a gradual integration of traditional and new methods. The result will be continual improvement in your teaching and your students' learning. More information about Teaching and Learning STEM can be found at

> including its preface, foreword, table of contents, first chapter, a reading guide, and reviews in 10 prominent STEM education journals.

# *R in a Nutshell* Penerbit Andi

What an amazing world we live in! Almost anything you can imaginecan be researched, compared, admired, studied, and in many cases,bought, with the click of a mouse. The Internet has changed ourlives, putting a world of opportunity before us. Unfortunately, ithas also put a world of opportunity into the hands of those whosemotives are less than honorable. A firewall, a piece of software orhardware that erects a barrier between your computer and those whomight like to invade it, is one some unsavory and unsolicitede-mail. If you run a business, you may be worried about thesecurity of your data and your customers' privacy. At home,you want to protect your personal information from identity thievesand other shady characters. Firewalls ForDummies® will give you the lowdown onfirewalls, then guide you through choosing, installing, andconfiguring one for your personal or bus iness network. Firewalls For Dummies® helps youunderstand what firewalls are, how they operate on different types of networks, what they can and can't do, and how to pick agood one (it's easier than identifying that perfect melon inthe supermarket.) You'll find out about Developing security policies Establishing rules for simple protocols Detecting and responding to system intrusions Setting up firewalls for SOHO or personal use Creating demilitarized zones Using Windows or Linux as a firewall

Configuring ZoneAlarm, BlackICE, and Norton practitioners of case based reasoning (CBR). personalfirewalls Installing and using ISA hints this book provides, you'llfind that firewalls are nothing to fear – that is,unless you're a cyber-crook! You'll soon be able tokeep your data safer, protect your family s privacy, andprobably sleep better, too. *U.S. Navy Towing Manual* Springer Modern cars are more computerized than ever. Infotainment and navigation systems, Wi-Fi, automatic software updates, and other innovations aim to make driving more convenient. But vehicle technologies haven't kept pace with today's more hostile security environment, leaving millions vulnerable to attack. The Car Hacker's Handbook will give you a deeper understanding of the computer systems and embedded software in modern vehicles. It begins by examining vulnerabilities and providing detailed explanations meeting; we thank them all. of communications over the CAN bus and between devices and systems. Then, once you have The central purpose of this book is to an understanding of a vehicle's communication network, you'll learn how to intercept data and perform specific hacks to track vehicles, unlock doors, glitch engines, flood communication, and more. With a focus on low-cost, open source hacking tools such as Metasploit, Wireshark, Kayak, can-utils, and ChipWhisperer, The Car Hacker's Handbook will show you how to:

–Build an accurate threat model for your vehicle –Reverse engineer the CAN bus to fake engine signals –Exploit vulnerabilities in diagnostic and data-logging systems – Hack the ECU and other firmware and embedded systems - Feed exploits through infotainment and vehicle-to-vehicle communication systems - Override factory settings with performance-tuning techniques –Build physical and virtual test benches to try out exploits safely If you're curious about automotive security and have the urge to hack a two-ton computer, make The Car Hacker's Handbook your first stop.

The Definitive Guide to Windows Installer Apress The six-volume set LNCS 10404-10409 constitutes the refereed proceedings of the 17th International Conference on Computational Science and Its Applications, ICCSA 2017, held in Trieste, Italy, in July 2017. The 313 full papers and 12 short papers included in the 6-volume proceedings set were carefully reviewed and selected from 1052 submissions. Apart from the general tracks, ICCSA 2017 included 43 international workshops in various areas of computational sciences, ranging from computational science technologies to specific systematic and situation-driven planning areas of computational sciences, such as computer graphics and virtual reality. Furthermore, this year driven planning is becoming increasingly ICCSA 2017 hosted the XIV International Workshop On Quantum Reactive Scattering. The program also featured 3 keynote speeches and 4 tutorials. **Firewalls For Dummies** St. Martin's Press The 2001 International Conference on Case-Based Reasoning (ICCBR 2001, www.iccbr.org/iccbr01), the fourth in the biennial ICCBR series (1995 in Sesimbra, Portugal; 1997 in Providence, Rhode Island (USA); 1999 in Seeon, Germany), was held during 30 July – 2 August 2001 in Vancouver, Canada. ICCBR is the premier international forum for researchers and

server and FireWall-1 With the handy tips and significant, relevant advances made in this field into our legislative and regulatory lexicon will The objectives of this meeting were to nurture (both in research and application), communicate them among all attendees, inspire the next millennium." – United States future advances, and continue to support the vision that CBR is a valuable process in many research disciplines, both computational and otherwise. ICCBR 2001 was the first ICCBR meeting held on the Pacific coast, and we used knack for explaining complex technologies in the setting of beautiful Vancouver as an opportunity to enhance participation from the book covers the rapid changes in the fields of Pacific Rim communities, which contributed 28% of the submissions. During this meeting, we were fortunate to host invited talks by Ralph and the constant changes happening in both Bergmann, Ken Forbus, Jaiwei Han, Ramon López de Mántaras, and Manuela Veloso. Their contributions ensured a stimulating wired and wireless networks. This book is a

> impart knowledge, skills and practical plementation methods for the planning and operation of adaptable production - cilities and factories. It addresses planning methods and procedures for various types of production facility up to and including entire factories, and is aimed at practicing factory planners and students alike. The book provides facts and demonstrates practical processes using case studies for the they fit in the marketplace, and reveals their purposes of illustration, so that ultimately skills can be acquired that make independent practical implementation and app- cation possible. It is based on up-tothe-minute practical experience and univsally applicable knowledge of the planning and technological design of adaptable production facilities (manufacturing and assembly) and factories. In comparison to existing, thematically-similar reference books, what is in- vative about this manual is that it provides the impulse for a more flexible pl- ning approach for the efficient design of adaptable production facilities using - sponsive, unconventional planning and organizational solutions. The book aims to provide a way of integrating methods in a meaningful way. Situationimportant to production facilities in these fast-moving times of change, in particular in terms of resource and energy efficiency. Existing technical and organizational course of action in terms of resources (both human and technical) need to be selected for the specific case at hand, and changes (to workshops, products, processes and equment) need to be managed. **The Essential Guide to Telecommunications** Springer Science & Business Media "Annabel Dodd has cogently untangled the wires and switches and technobabble of the

telecommunications revolution and explained how the introduction of the word 'digital' affect consumers, companies and society into Senator Edward J. Markey of Massachusetts; Member, U.S. Senate Subcommittee on Communications, Technology, Innovation, and the Internet "Annabel Dodd has a unique understandable ways. This latest revision of her broadband, cellular, and streaming technologies; newly developing 5G networks;

*Handbook of Technical Writing* Macmillan David Mash, Retired Senior Vice President for must-read for anyone who wants to understand the rapidly evolving world of telecommunications in the 21st century!" – Innovation, Strategy, and Technology, Berklee College of Music Completely updated for current trends and technologies, The Essential Guide to Telecommunications, Sixth Edition, is the world's top-selling, accessible guide to the fast-changing global telecommunications industry. Writing in easy-to-understand language, Dodd demystifies today's most significant technologies, standards, architectures, and trends. She introduces leading providers worldwide, explains where key strategies. New topics covered in this edition include: LTE Advanced and 5G wireless, modern security threats and countermeasures, emerging applications, and breakthrough techniques for building more scalable, manageable networks. Gain a practical understanding of modern cellular, Wi-Fi, Internet, cloud, and carrier technologies Discover how key technical, business, and regulatory innovations are changing the industry See how streaming video, social media, cloud computing, smartphones, and the Internet of Things are transforming networks Explore growing concerns about security and privacy, and review modern strategies for detecting and mitigating network breaches Learn how Software Defined Networks (SDN) and Network Function Virtualization (NFV) add intelligence to networks, enabling automation, flexible configurations, and advanced networks Preview cutting-edge, telecom-enabled applications and gear–from mobile payments to drones Whether you're an aspiring network engineer looking for a broad understanding of the industry, or a salesperson, marketer, investor, or customer, this indispensable guide provides everything you need to know about telecommunications right now. This new edition is ideal for both selfstudy and classroom instruction. Register your product for convenient access to downloads, updates, and/or corrections as they become available. **Factory Planning Manual** AHFE International The Paralysis Resource Guide, produced by the

Christopher & Dana Reeve Foundation, is a reference and lifestyle tool for people affected by paralysis. The book includes details on medical and clinical subjects related to all causes of paralysis, as well as health maintenance information. The fullyillustrated book provides a detailed overview of biomedical research, assistive technology, sports and recreation activities, legal and civil rights, social security and benefits, and numerous lifestyle options.

Human Systems Engineering and Design (IHSED 2021): Future Trends and Applications OECD Publishing New to this edition: Up-to-date information on on-line research and computer resources. A unique four-way access system enables users of the Handbook of Technical Writing to find what they need quickly and get on with the job of writing: 1. The hundreds of entries in the body of the Handbook are alphabetically arranged, so you can flip right to the topic at hand. Words and phrases in bold type provide cross-references to related entries. 2. The topical key groups alphabetical entries and page numbers under broader topic categories. This topical table of contents allows you to check broader subject areas for the specific topic you need. 3. The checklist of the writing process summarizes the opening essay on "Five Steps to Successful Writing" in checklist form with page references to related topics, making it easy to use the Handbook as a writing text. 4. The comprehensive index provides an exhaustive listing of related and commonly confused topics, so you can easily locate information even when you don't know the exact term you're looking for.